### **CARV 2007**

# **Paper Title**

A. Author<sup>1</sup>, B. Author<sup>2</sup>

**Abstract:** The minimum and maximum number of pages for the final manuscript are 8 and 10 pages, respectively. The final manuscript is to be received in both MS Word and in Adobe PDF versions. PDF files must contain fonts that are Type 1, embedded and subset. Furthermore, figures must also be submitted separately in TIFF or JPEG format, along with the accepted conference papers. We must stress that figure quality is of the utmost importance for reproduction and clarity. Ensure they are black and white, clear, legible, of proper size, etc. Also, for tabular data that can be typed, please consider these as tables. Figures are illustrations.

**Keywords:** Keyword 1, keyword 2, keyword 3, keyword 4, keyword 5, keyword 6

# **1 A Standard 1st-level Section Title**

The required format is illustrated in this template for CARV 2007 papers. Please contact carv2007@uwindsor.ca should you have further questions.

The first paragraph of each numbered section is formatted with style "Body First"

Subsequent paragraphs use style "Body Text". The name of this style may be translated in some Word versions.

When a single equation occurs use style "Equation Numbered" 
$$
(1)
$$

If the line following an equation starts a new paragraph, use "Body Text" and when equations come along in groups

 $\overline{a}$ 

<sup>&</sup>lt;sup>1</sup> First Author's Complete Affiliation

<sup>&</sup>lt;sup>2</sup> Second Author's Complete Affiliation

#### 2 A. Author, B. Author

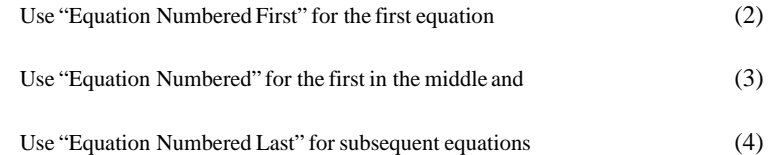

If the line following an equation does not start a new paragraph, use "Body First". The numbering of equations should be done by copying the field from other equations or by using Insert>Field>Numbering >Seq>Caption>Equation (Word XP). The term "equation" that appears in front of the number should be deleted. Subsequent equations can be numbered by copying the field. References to equations should use Insert>Cross-Reference and choose the Equation reference type (1).

### **1.1 2nd-level Section Title**

**Theorem 1.** Theorems are formatted using "Body First" with the theorem number in bold. This is also correct for lemmas, definitions, propositions and corollaries. *Remark 1* Remarks are formatted using "Body First" with the remark number in italics. This is also the correct style for examples.

### *1.1.1 3rd-level Section Title*

When you want to insert a figure, it should be inserted "in-line with text" (In the Format>Layout context menu) in a separate line that is formatted with the style "Figure Insert".

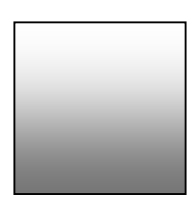

**Fig. 1.** Single-line figure legend using "Figure Legend Single Line"

Text following figure is also formatted using "Body First". Note that the figure is inserted relative to the legend paragraph and is aligned centrally with respect to the margin. The Figure number follows autonumbering of Fig. It can be inserted for any following figure by copying the field. References to figures should use Insert>Cross-Reference and choose the Fig. reference type (Fig. 1.).

When you have a figure with a longer legend, the above paragraph is still true but the legend uses a different style.

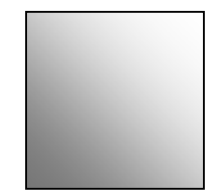

**Fig. 2.** Legends which contain more than one line of text use the style "Figure Legend Multiline"

Figures with two panels are slightly different again. Each panel should be lettered. The letters are in a separate paragraph based on "Figure Legend Multiline" but with the 12 pts of "Space after" manually removed and tabs inserted so that the letters fall in the centre of the panels.

If the figure is located on top of a page, a page break ensures correct positioning of the caption.

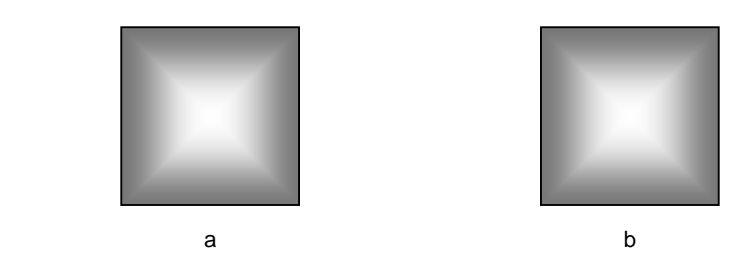

**Fig. 3.** Note that a. this is how to format legends with more than one panel; b. for some reason, it is easier to group the individual panels in the figure before inserting them

Now we are going to deal with tables which have their legends above the table, unlike figures which have their legends below.

**Table 1.** Tables with legends of one line use "Table Legend Single Line"

| "Table Cell Centre"                                           | "Table Cell Left"                                                                      |
|---------------------------------------------------------------|----------------------------------------------------------------------------------------|
| <b>Bold Manually</b>                                          | <b>Bold Manually</b>                                                                   |
| "Table Cell Centre"<br>which of these you use<br>is up to you | "Table Cell Left" but<br>we recommend the<br>centred format for<br>columns of figures. |

When you have inserted a table, the paragraph following it should have 12 points of space inserted before it manually if the paragraph does not use a format that already has space before it (use the Format>Paragraph context menu, not an empty paragraph). Table numbering uses the same mechanism as figure numbering but uses the Table instead of the Fig. numbering sequence.

#### 4 A. Author, B. Author

**Table 2.** Tables with legends of more than one line should use "Table Legend" as the paragraph style

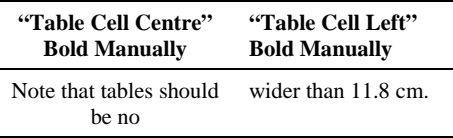

# **2 A Standard 2nd-level Section Title**

We now turn to the question of bullets:

- the first bullet in a list uses the "Bullet First" style;
- the all the rest use the "Bullet" style except;
- the last bullet which uses the "Bullet Last" style

As with equations, the format of the paragraph following a bulleted list depends on whether it is, in fact, a new paragraph or a continuation of the same: use "Body First" for a continuation and "Body Text" for a new paragraph.

- 1. The first item in a numbered list should use "Numbered List First"
- 2. The second and subsequent items in a numbered list should use the "Numbered List" format. The last item should have 12 pts of space after inserted manually.

### **3 Miscellaneous Items**

Kindly refer to your references in the following format within the body of your text (ElMaraghy 2005). For references with more than two authors, use the following format (ElMaraghy, *et al.*, 2007).

The signed copyright transfer form will be required with the accepted manuscript. Please submit your signed copyright transfer form by fax to 1-519- 973-7053 or send a scanned signed copy by email to carv2007@uwindsor.ca. The form will be made available on the 'Downloads' page of the website.

#### **4 References**

The Harvard style is used in the text (name, year) and is listed in the reference list as follows:

- ElMaraghy HA (2005) Flexible and reconfigurable manufacturing systems paradigms. International Journal of Flexible Manufacturing Systems, Special Issue on Reconfigurable Manufacturing Systems 17:261-276 (October 2005)
- Kazazian HH Jr, Phillips JA III, Boehm CD, Vik TA, Mahoney MJ, Ritchey AK (1980) Prenatal diagnosis of beta-thalassemia by amniocentesis: linkageanalysis using multiple polymorphic restriction endonuclease sites. Blood 56:926–930
- Steensma HY, Jongh FCM de, Linnekamp M (1998) The use of electrophoretic karyotypes in the classification of yeasts: *Kluyveromyces marxianus* and *K. lactis.* Curr Genet 14:311–317
- Tobias JM, Lipton MA, Le Pinat A (1946) Effect of anaesthetics and convulsants on brain acetylcholine. Proc Soc Exp Biol Med 61:51–54
- Friede RL (1989) Developmental neuropathology, 2nd edn. Springer, Berlin Heidelberg New York
- Reinert J, Bajaj YPS (eds.) (1977) Applied and fundamental aspects of plant cell, tissue, and organ culture. Springer, Berlin Heidelberg New York
- Umezawa H (1971) Enzyme inhibitors of microbiol origin. University of Tokyo Press, Tokyo
- Beckmann H (1986) Investigations of the cholinergic-adrenergic balance in affective disorders. In: Hippius H, Klerman GL, Matussek N (eds.) New results in depression research. Springer, Berlin Heidelberg New York, pp 196–204
- Böhm W (1979) Methods of studying root systems. (Ecological studies, vol 33) Springer, Berlin Heidelberg New York
- Goose G, Hoberet H, Schöttle R (1978) Peristaltische Verlaufsuntersuchungen bei Schizophrenen. In: Humberland G (ed.) 2. Weisenfelser Schizophrenie-Symposium. Scherzinger, Nuremberg
- Sjöqvist F (1989) Pharmacogenetics of antidepressants. In: Dahl SG, Gram LF (eds.) Clinical pharmacology in psychiatry. (Psychopharmacology series, vol 7) Springer, Berlin Heidelberg New York
- Semm K (1988) The impact of pelviscopy on a surgical specialty (abstract). Surg Endosc 2:119